# **MR Reader SDK Development Guide**

MR Reader SDK is a software development kit that use for user develop application program. SDK provide to user in dynamic-link library document form.

When user using MR reader to develop their own application development platform, user will be able to complete their application development in high efficiently and correctly based on MR SDK. SDK support Visual C++、VB、C++ Builder and Delphi different language development. Demo program source code of VC++ version is available now, please contact with our engineer if have any needs.

SDK development guide is a reference manual for user secondary development. After review this manual, user will be able to solve their problem in fast way during their development.

 According to functions performance, the SDK function can be apart in four segments: reader management functions、ISO18000-6B tag operation functions、EPC GEN2 tag operation functions and tag data management functions.

Remark: In this development guide, there is only once description for case of different functions but same parameter.

# **1 Read/write device management functions**

# **1.1CommOpen**

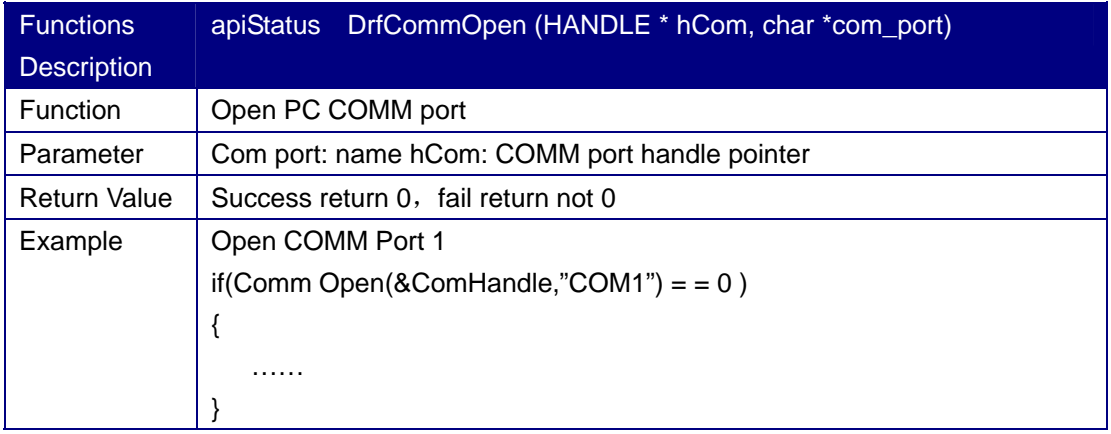

## **1.2 CommClose**

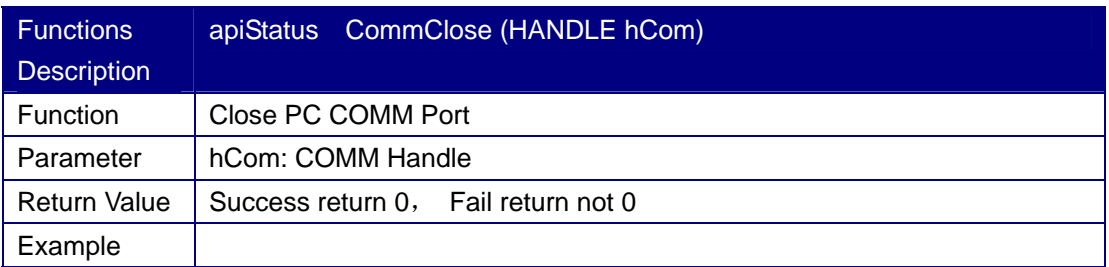

#### **1.3 SetBaudRate**

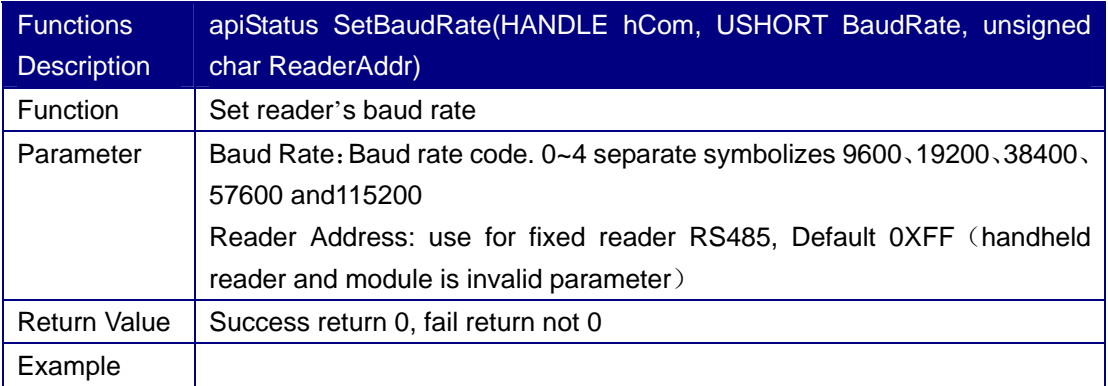

#### **1.4 Reset**

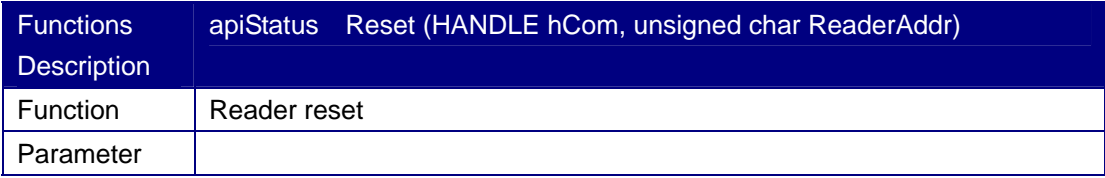

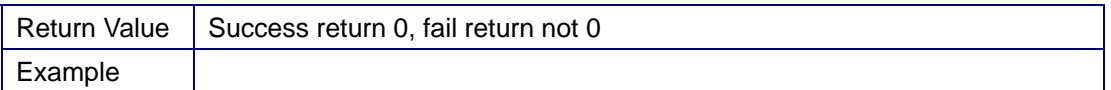

### **1.5 GetFirmwareVersion**

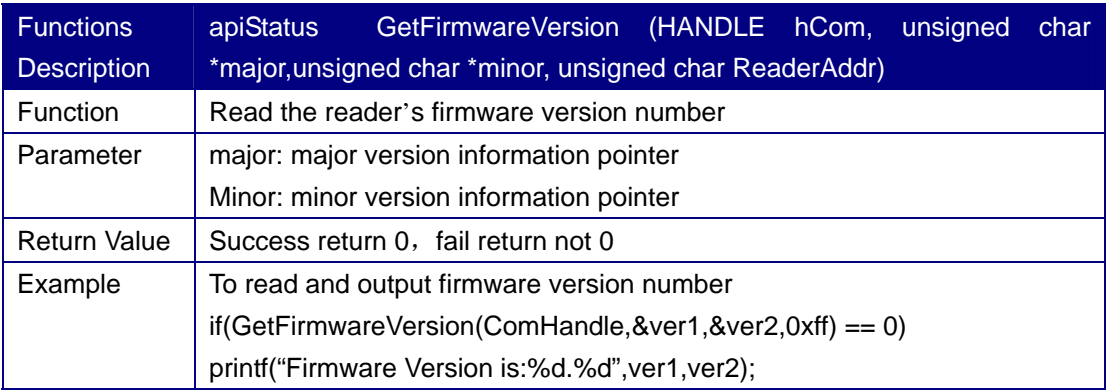

### **1.6 SetRf**

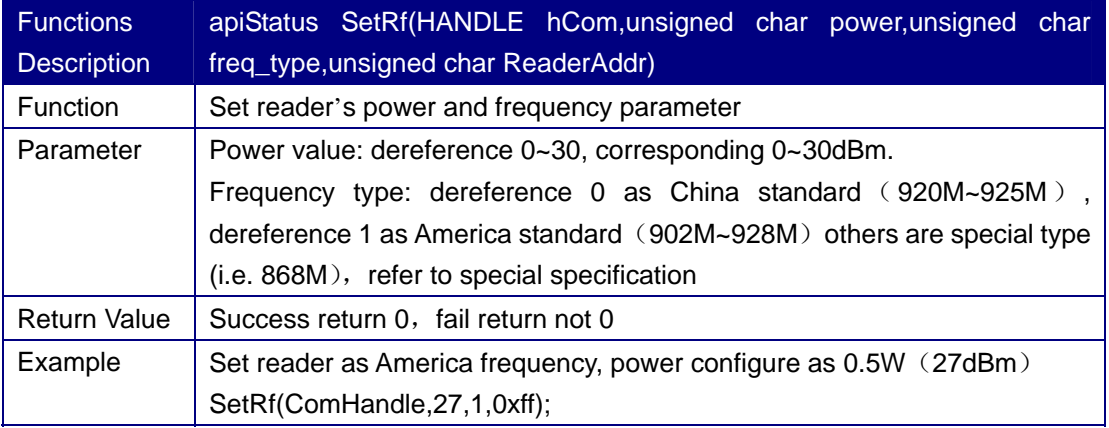

#### **1.7 GetRf**

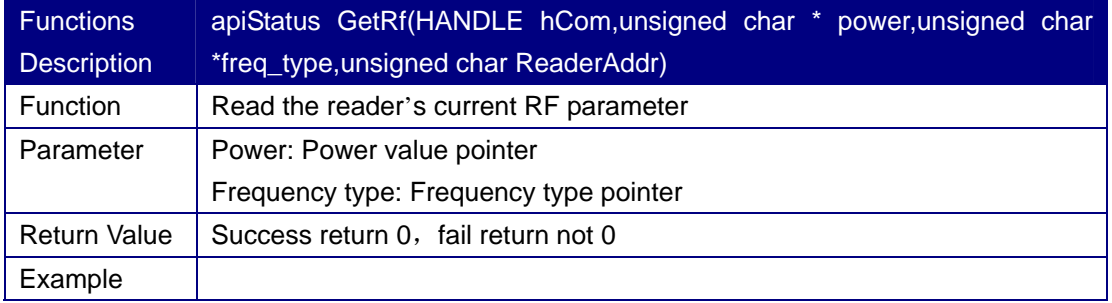

#### **2 ISO18000-6B Tag Operation Functions**

## **2.1 IsoMultiTagIdentify**

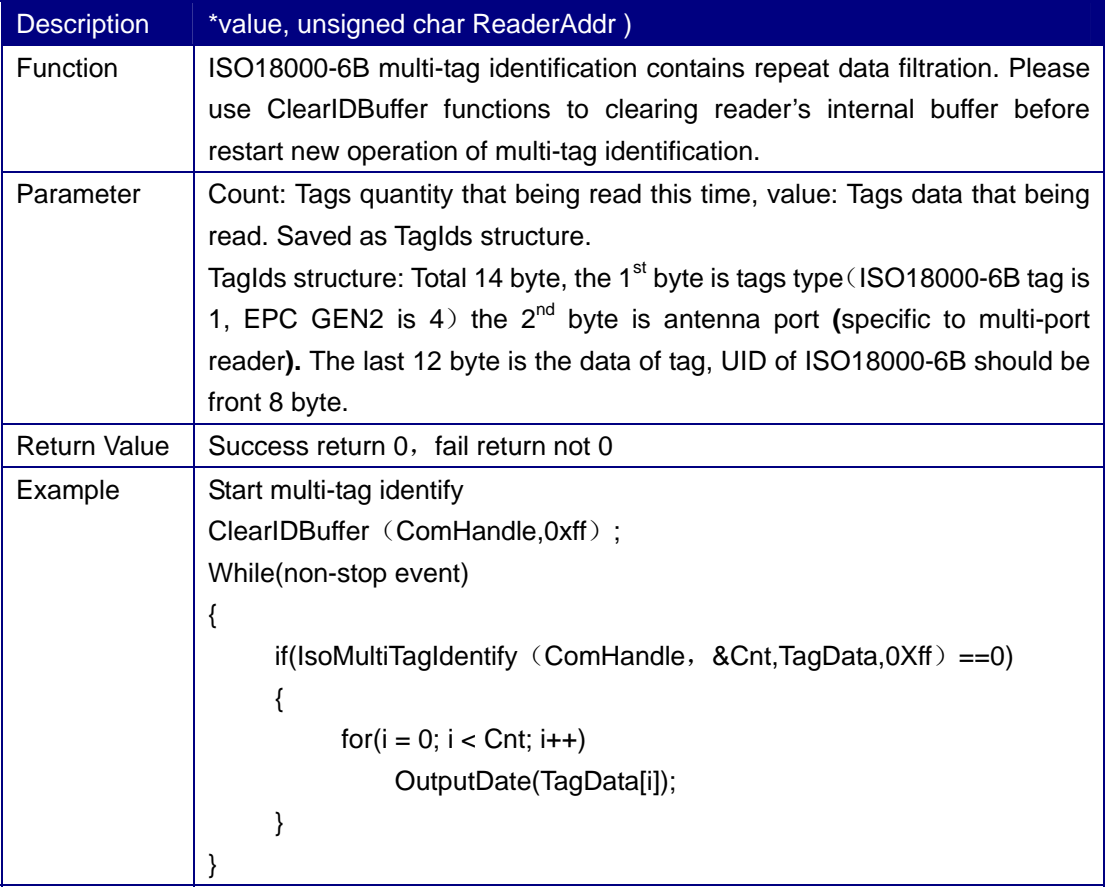

# **2.2 IsoMultiTagRead**

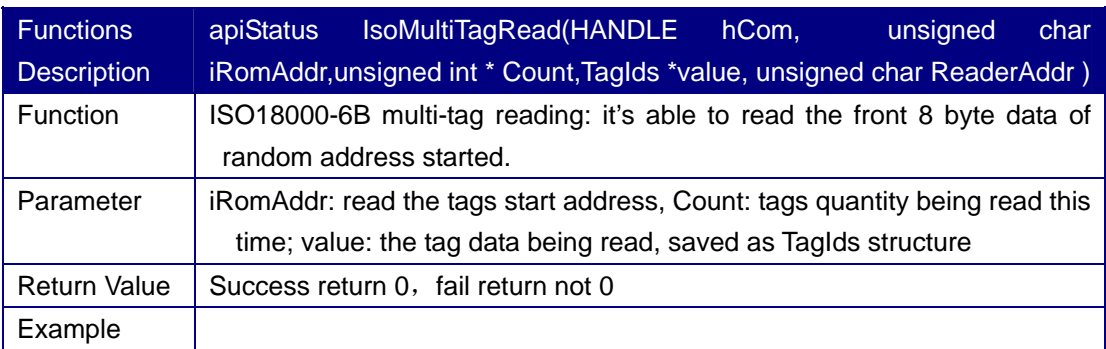

# **2.3 IsoWriteTag**

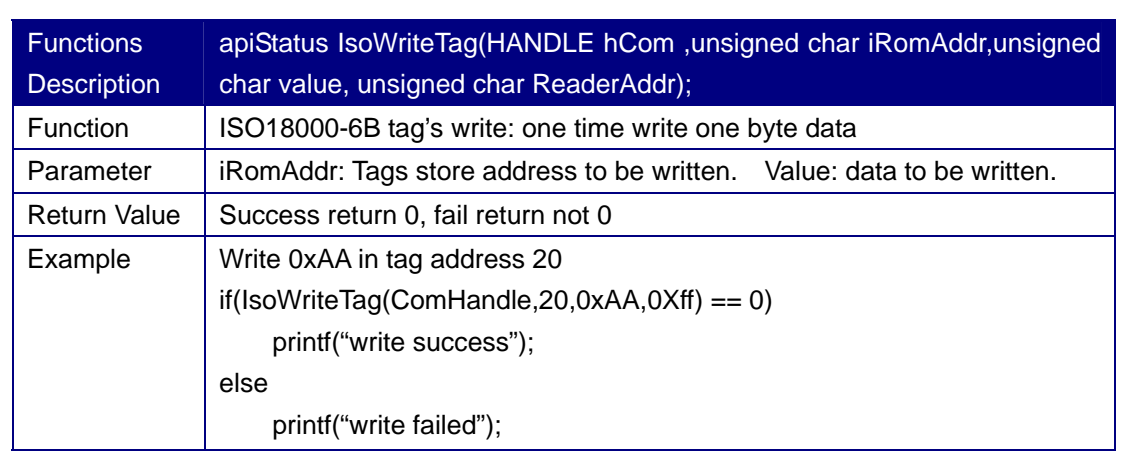

#### **2.4 IsoReadWithID**

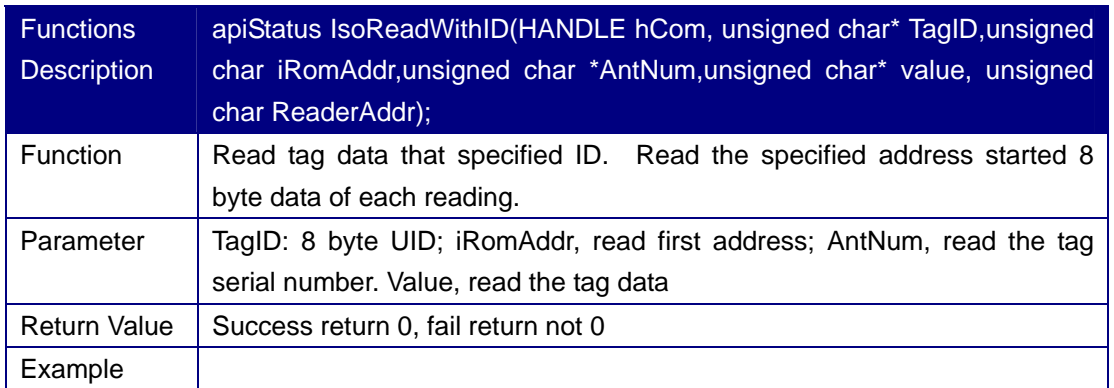

### **2.5 IsoWriteWithID**

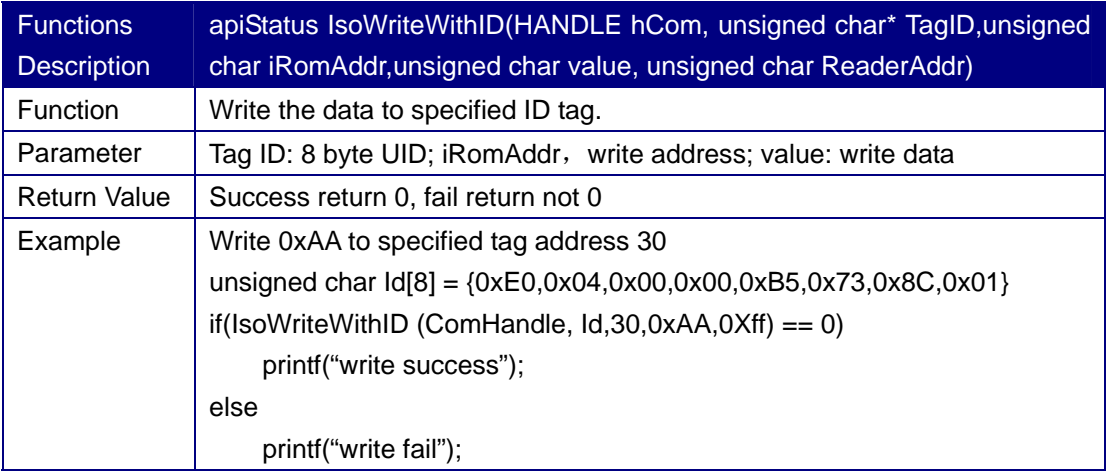

## **2.6 IsoLockTag**

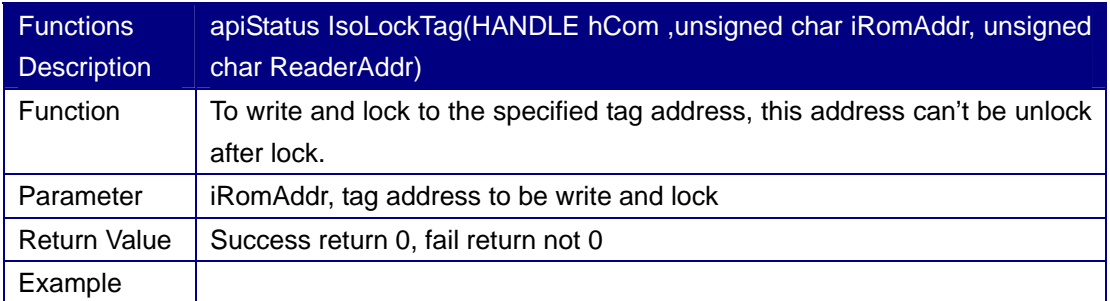

# **2.7 IsoQueryLock**

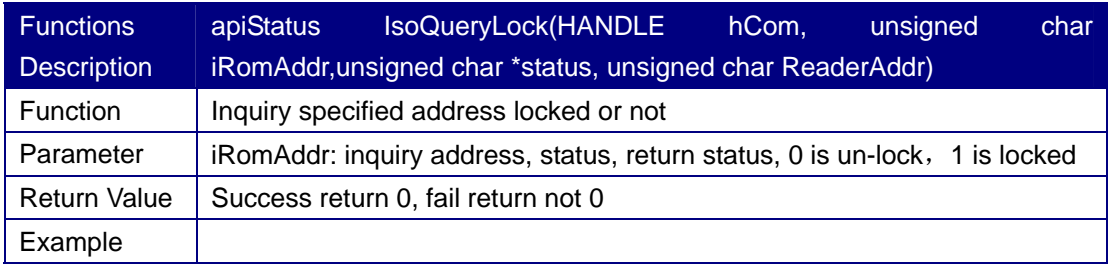

#### **2.8 IsoBlockWrite**

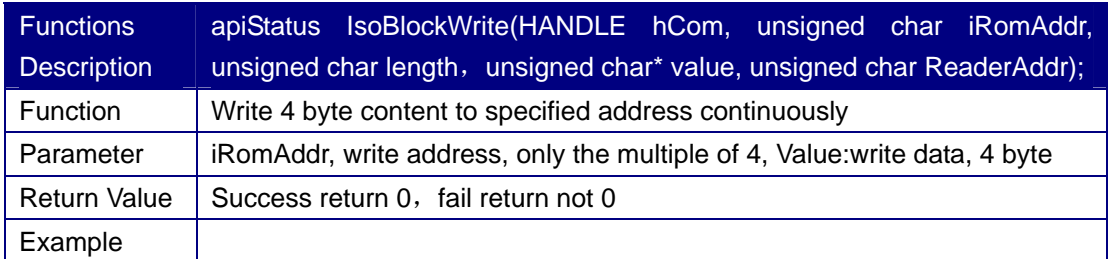

# **3 EPC GEN2 Tag Operation Functions**

# **3.1 Gen2MultiTagIdentify**

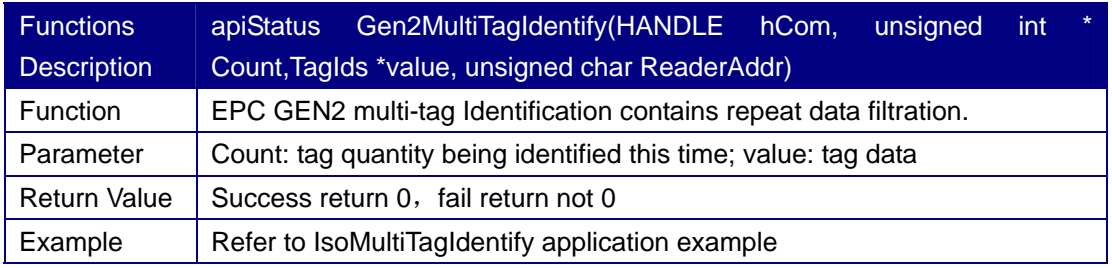

### **3.2 Gen2WriteEPC**

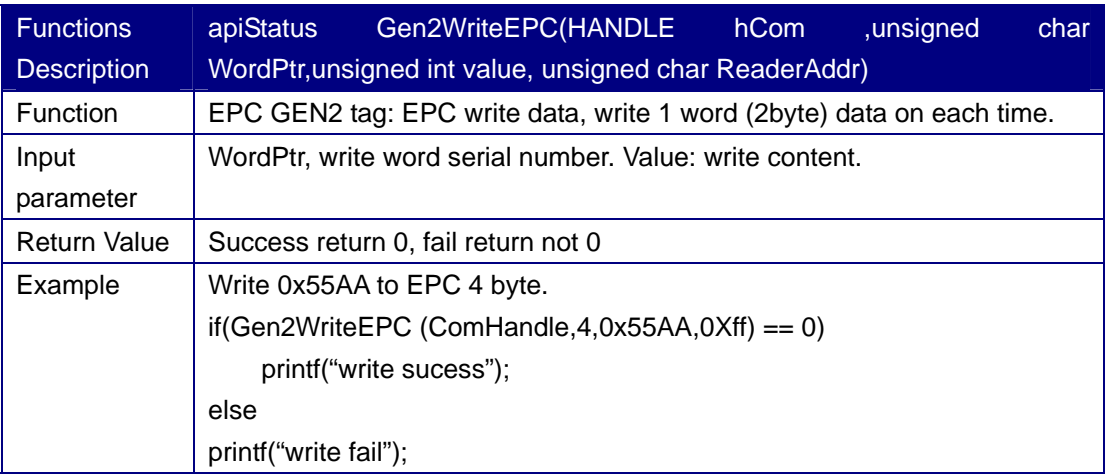

### **3.3 Gen2LockTag**

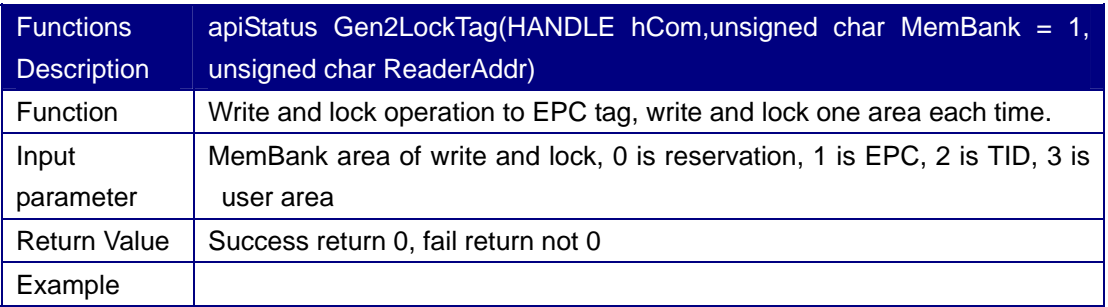

## **3.4 Gen2KillTag**

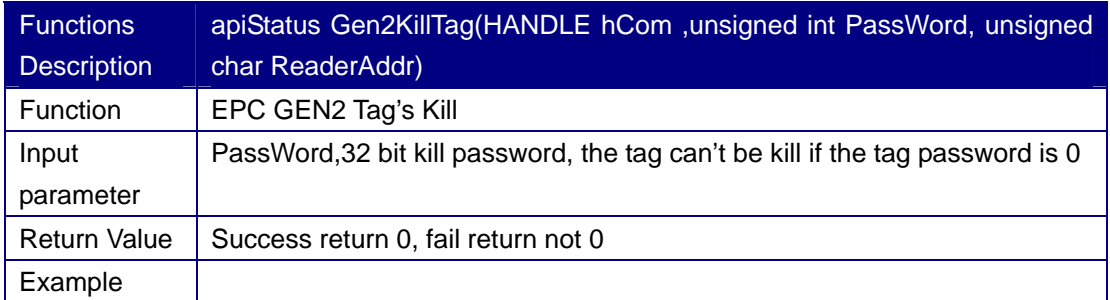

### **3.5 Gen2InitEPC**

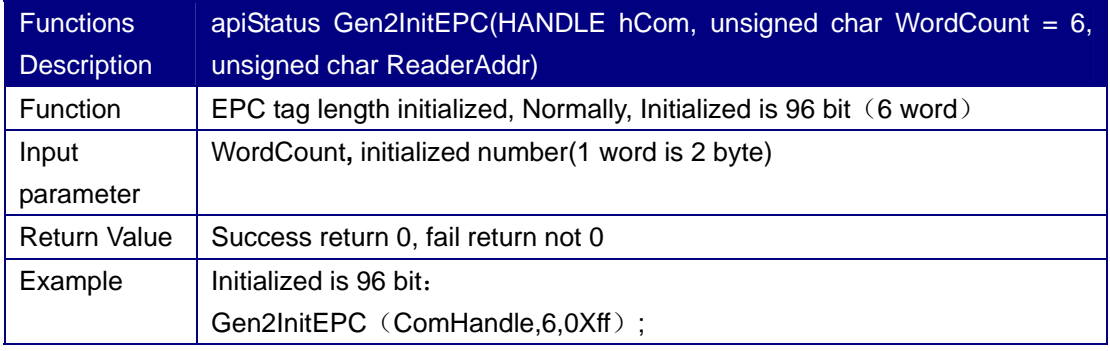

#### **3.6 Gen2Read**

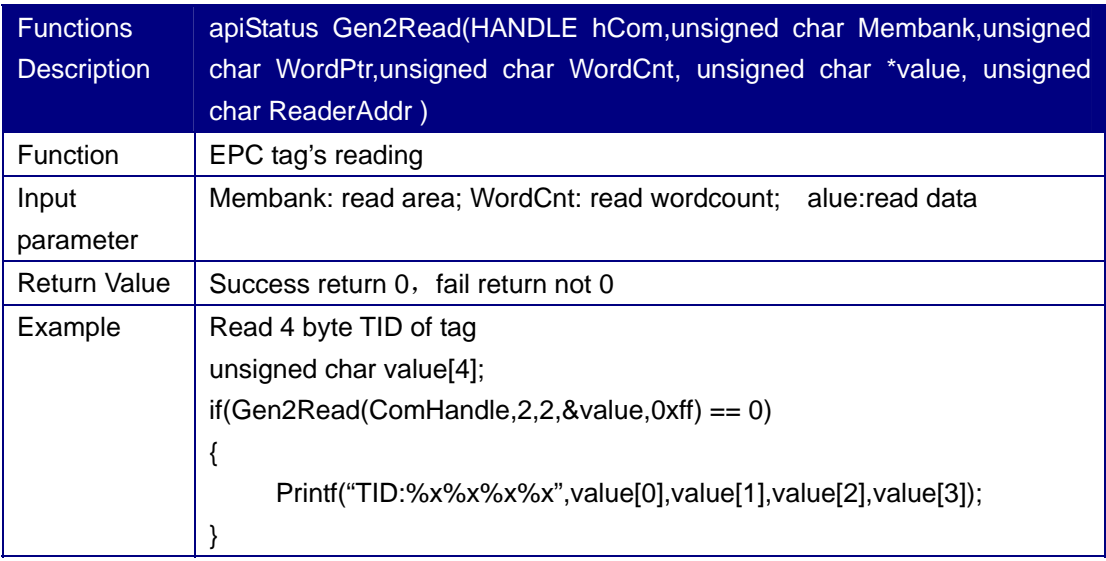

#### **3.7 Gen2Write**

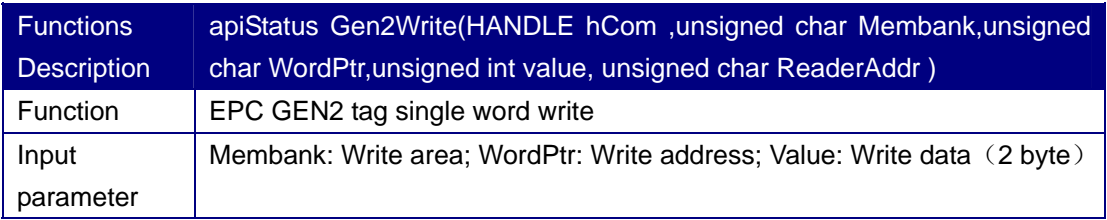

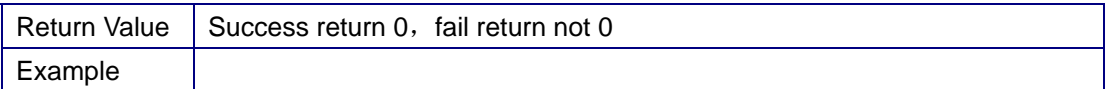

### **3.8 Gen2BlockWrite**

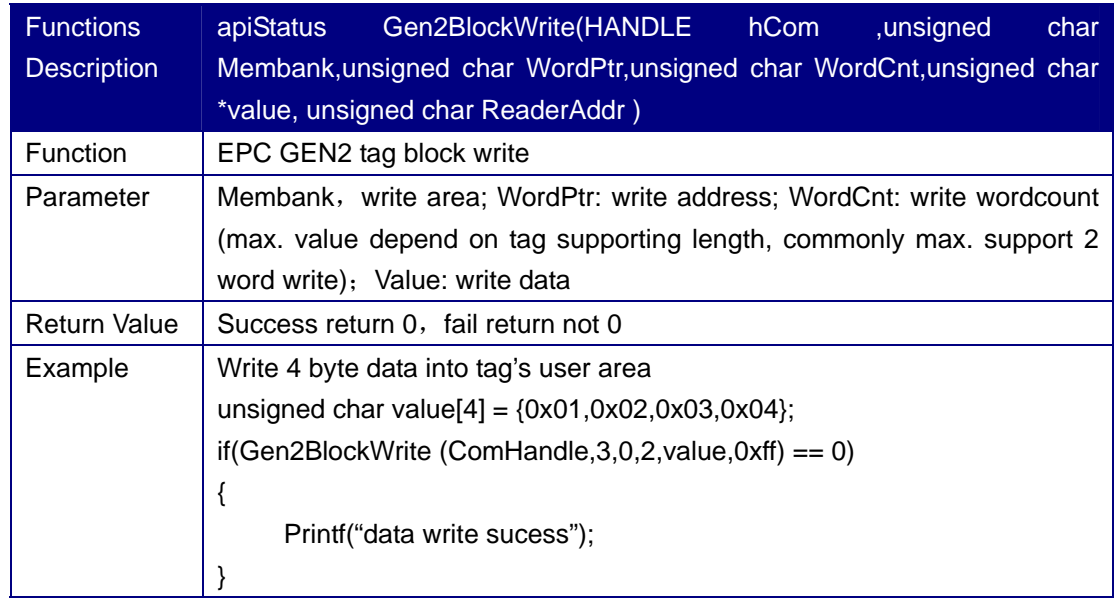

## **4 Tag data management function**

 The segment indicates "internal use" may have been embedded in other functions or internal test use, user don't have to care about it.

## **4.1 GetTagData**

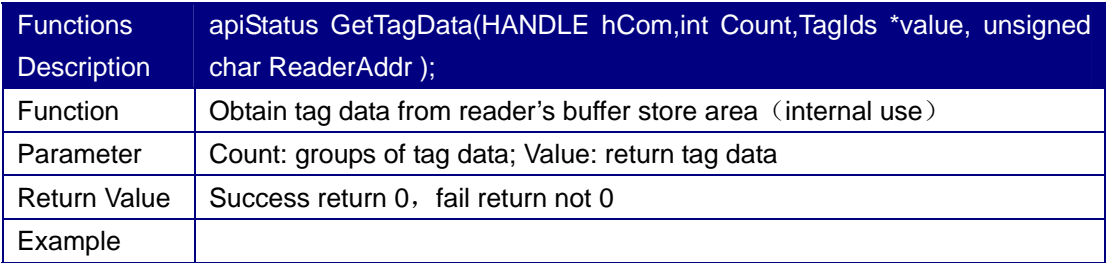

#### **4.2 ClearIDBuffer**

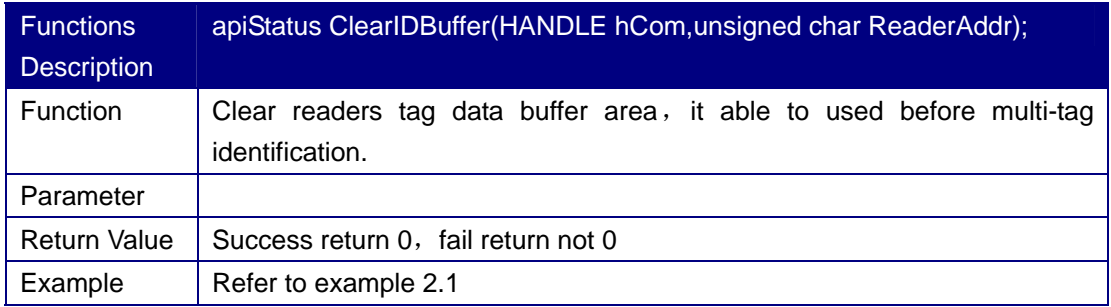

## **4.3 QueryIDCount**

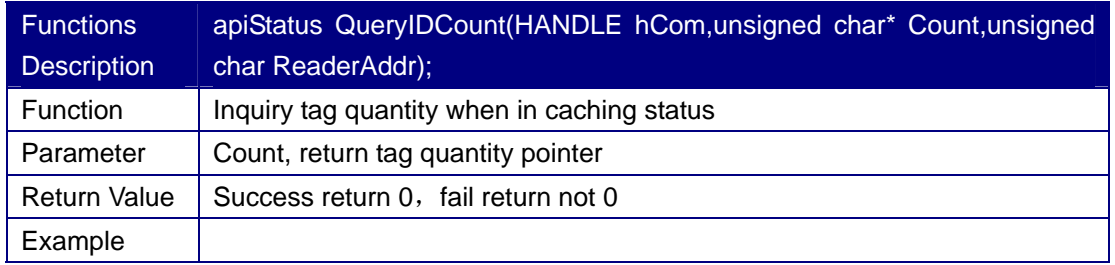

### **4.4 GetIdWithoutDel**

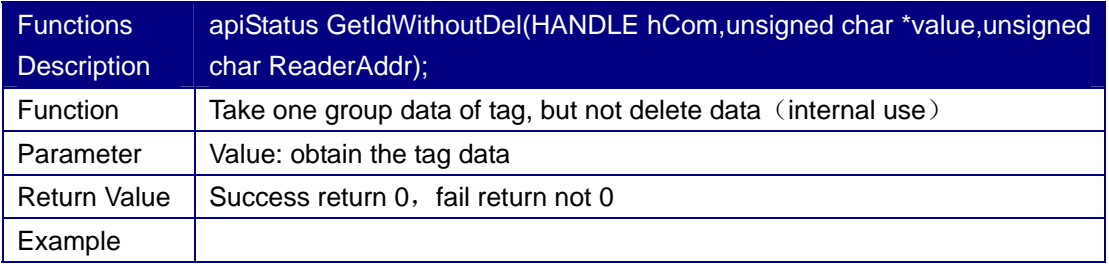

### **4.5 GetIDACK**

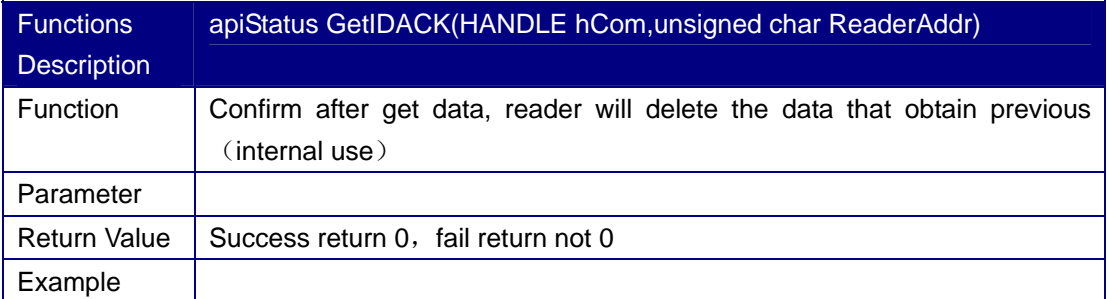